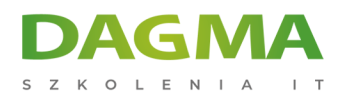

**Szkolenie** 

## **Microsoft Excel - Programowanie w Visual Basic for Applications (VBA) dla zaawansowanych**

[Strona szkolenia](https://szkolenia.dagma.eu/szkolenia,catalog,6402/microsoft-excel-programowanie-w-visual-basic-for-applications-vba-dla-zaawansowanych?utm_source=Promo&utm_medium=PDF&utm_content=P52-1-PDF-tid:6402-date:2025-05-01&utm_campaign=Promo52-1-Training-Description) | [Terminy szkolenia](https://szkolenia.dagma.eu/szkolenia,catalog,6402/microsoft-excel-programowanie-w-visual-basic-for-applications-vba-dla-zaawansowanych?utm_source=Promo&utm_medium=PDF&utm_content=P52-1-PDF-tid:6402-date:2025-05-01&utm_campaign=Promo52-1-Training-Description) | [Rejestracja na szkolenie](https://szkolenia.dagma.eu/szkolenia,register,step-1,6402/microsoft-excel-programowanie-w-visual-basic-for-applications-vba-dla-zaawansowanych?utm_source=Promo&utm_medium=PDF&utm_content=P52-1-PDF-tid:6402-date:2025-05-01&utm_campaign=Promo52-1-Training-Description) | [Promocje](https://szkolenia.dagma.eu/promocje?utm_source=Promo&utm_medium=PDF&utm_content=P52-1-PDF-tid:6402-date:2025-05-01&utm_campaign=Promo52-1-Training-Description)

# **Opis szkolenia**

Szkolenie przeznaczone jest dla osób korzystających z Excela pod kątem tworzenia analiz i raportów. Szkolenie pokazuje jakie możliwości optymalizacji daje zastosowanie instrukcji sterujących typu pętle; jak zwiększa się komfort pracy z aplikacjami bazodanowymi z wykorzystaniem bibliotek ADO. Na szkoleniu omawiana jest również automatyzacja raportowania w tabelach oraz tabelach przestawnych.

## **Wymagania:**

znajomość zagadnień poruszanych w trakcie kursu podstawowego, tj. typy danych, instrukcje warunkowe, rejestrowanie makr.

## **Długość szkolenia:**

**24 h** (3 dni x 8 h lekcyjnych) - jedna gdzina lekcyjna trwa 45 min.

## **Program szkolenia**

## **Moduł 1 Excel Object Model**

- Ochrona arkuszy z poziomu VBA
- Obiekt Workbook, kolekcja Workbooks

Adres korespondencyiny:

DAGMA Szkolenia IT | ul. Bażantów 6a/3 | Katowice (40-668) tel. 32 793 11 80 | szkolenia@dagma.pl szkolenia.dagma.eu

DAGMA Sp. z o.o. z siedziba w Katowicach (40-478), ul. Pszczyńska 15 Sąd Rejonowy Katowice-Wschód w Katowicach Wydział VIII Gospodarczy KRS pod numerem 0000130206, kapitał zakładowy 75 000 zł Numer NIP 634-012-60-68, numer REGON: 008173852 DAGMA Sp. z o.o. posiada status dużego przedsiębiorcy w rozumieniu art. 4c ustawy o przeciwdziałaniu nadmiernym opóźnieniom w transakcjach handlowych.

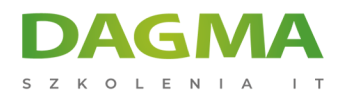

- Obiekt Worksheet, kolekcja Worksheets
- Walidacja arkuszy
- Praktyczne metody obiektu Range
- Kopiuj, wklej, wklej specjalnie
- Obiekt CurrentRegion
- Znajdź, zastąp
- Sortowanie zakresów
- Wykresy (Obiekt Chart)
- Zdarzenia obiektów i ich użycie

#### **Moduł 2 Tablice**

- Tablice statyczne i statyczne wielowymiarowe
- **Tablice dynamiczne**
- Tablica dynamiczna typu Variant
- Optymalizacja tablic i pamięci

#### **Moduł 3 Programowanie obiektowe**

- Klasy i obiekty
- Tworzenie klas
- Tworzenie i niszczenie obiektów
- Tworzenie metod
- Tworzenie własności
- Walidacja danych przy pomocy własności
- Domyślne własności i metody
- Obsługa błędów w klasach

#### **Moduł 4 Programowanie raportów PivotTable i PivotChart**

- Projekt raportu prostego
- Projekt raportu złożonego (z własnymi formułami)
- Projekt raportu wielotablicowego
- Projekt wykresu Pivot

#### **Moduł 5 Tworzenie i zarządzanie kolekcjami**

- Tworzenie kolekcji
- Dodawanie i usuwanie elementów
- Odwołania do elementów (za pomocą klucza oraz indeksu)

#### **Moduł 6 Zaawansowane struktury i funkcje VBA**

Adres korespondencyjny:

DAGMA Szkolenia IT | ul. Bażantów 6a/3 | Katowice (40-668) tel. 32 793 11 80 | szkolenia@dagma.pl szkolenia.dagma.eu

DAGMA Sp. z o.o. z siedziba w Katowicach (40-478), ul. Pszczyńska 15 Sąd Rejonowy Katowice-Wschód w Katowicach Wydział VIII Gospodarczy KRS pod numerem 0000130206, kapitał zakładowy 75 000 zł Numer NIP 634-012-60-68, numer REGON: 008173852 DAGMA Sp. z o.o. posiada status dużego przedsiębiorcy w rozumieniu art. 4c ustawy o przeciwdziałaniu nadmiernym opóźnieniom w transakcjach handlowych.

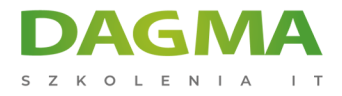

- Przekazywanie parametrów przez wartość i referencje (ByRef i byVal)
- Procedury o zmiennej ilości parametrów
- Parametry opcjonalne i wartości domyślne
- Procedury o nieznanej liczbie parametrów (ParamArray)
- Enumeracje, wygodne przekazywanie parametrów
- Typy użytkownika (User-defined Type)
- Obsługa wartości Null, Nothing, empty string "", Empty, 0
- Konwersja typów (Conversion)

#### **Moduł 7 Operacje na plikach**

- Otwieranie i zamykanie plików tekstowych
- Czytanie i zapisywanie danych tekstowych i binarnych
- Przetwarzanie rekordów w plikach CSV
- Efektywne przetwarzanie plików tekstowych
- Praca z plikami XML

#### **Moduł 8 Dodatki**

- Tworzenie własnych dodatków
- Tworzenie paska narzędzi dla dodatku
- Instalacja własnych dodatków i ich zabezpieczanie

#### **Moduł 9 Korzystanie z zewnętrznych bibliotek**

- Tworzenie słowników MS Scripting.Dictionary
- Tworzenie list informacji systemowych
- Korzystanie z bibliotek systemowych Windows

#### **Moduł 10 Łączenie się do zewnętrznego źródła baz danych – ADO**

- Podłączanie do zewnętrznych baz danych MS Access, MS SQL Server, Oracle
- Przetwarzanie danych w recordset
- Wykorzystanie danych z recordset do zasilenia kontrolek (comboBox, listBox)
- Projektowanie aplikacji bazodanowej

## **Moduł 11 Praca z aplikacjami zewnętrznymi**

- Projektowanie korespondencji seryjnej z zastosowaniem szablonu MS Word
- Projektowanie automatycznej korespondencji MS Outlook
- Automatyczne tworzenie slajdów w prezentacji MS PowerPoint

Adres korespondencyjny:

DAGMA Szkolenia IT | ul. Bażantów 6a/3 | Katowice (40-668) tel. 32 793 11 80 | szkolenia@dagma.pl szkolenia.dagma.eu

DAGMA Sp. z o.o. z siedziba w Katowicach (40-478), ul. Pszczyńska 15 Sąd Rejonowy Katowice-Wschód w Katowicach Wydział VIII Gospodarczy KRS pod numerem 0000130206, kapitał zakładowy 75 000 zł Numer NIP 634-012-60-68, numer REGON: 008173852 DAGMA Sp. z o.o. posiada status dużego przedsiębiorcy w rozumieniu art. 4c ustawy o przeciwdziałaniu nadmiernym opóźnieniom w transakcjach handlowych.

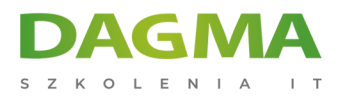

**Tagi:**

Adres korespondencyjny:

D<sub>3</sub>

DAGMA Szkolenia IT | ul. Bażantów 6a/3 | Katowice (40-668) tel. 32 793 11 80 | szkolenia@dagma.pl szkolenia.dagma.eu

DAGMA Sp. z o.o. z siedzibą w Katowicach (40-478), ul. Pszczyńska 15 Sąd Rejonowy Katowice-Wschód w Katowicach Wydział VIII Gospodarczy KRS pod numerem 0000130206, kapitał zakładowy 75 000 zł Numer NIP 634-012-60-68, numer REGON: 008173852 DAGMA Sp. z o.o. posiada status dużego przedsiębiorcy w rozumieniu art. 4c ustawy o przeciwdziałaniu nadmiernym opóźnieniom w transakcjach handlowych.